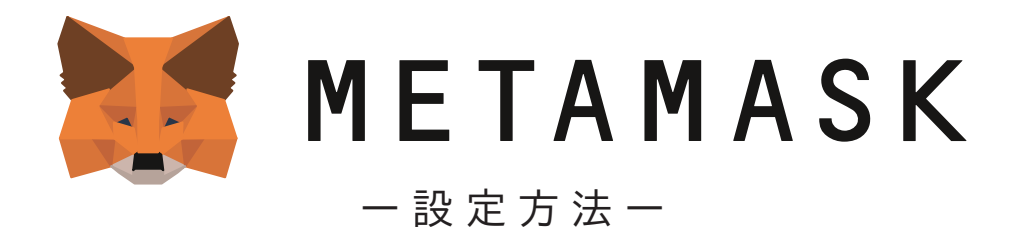

## MetaMask を PC のインターネット画面(ブラウザ)で利用開始する方法です。

CGG へのご参加にあたり、MetaMask(メタマスク)にてウォレットを設定する必要があります。 PC、スマートフォンどちらでも利用が可能です。

メタマスクは完全ユーザー本人保管のウォレットです。

管理するためのリカバリーフレーズも、ユーザー本人しか通知されません。

また、Metamask 及び CGG からリカバリーフレーズを聞くことはありません。 もし誰かにフレーズを聞かれた場合、詐欺の可能性が高いので注意してください。

下記の各種設定方法(PC・スマートフォン)をご覧いただき、設定してください。

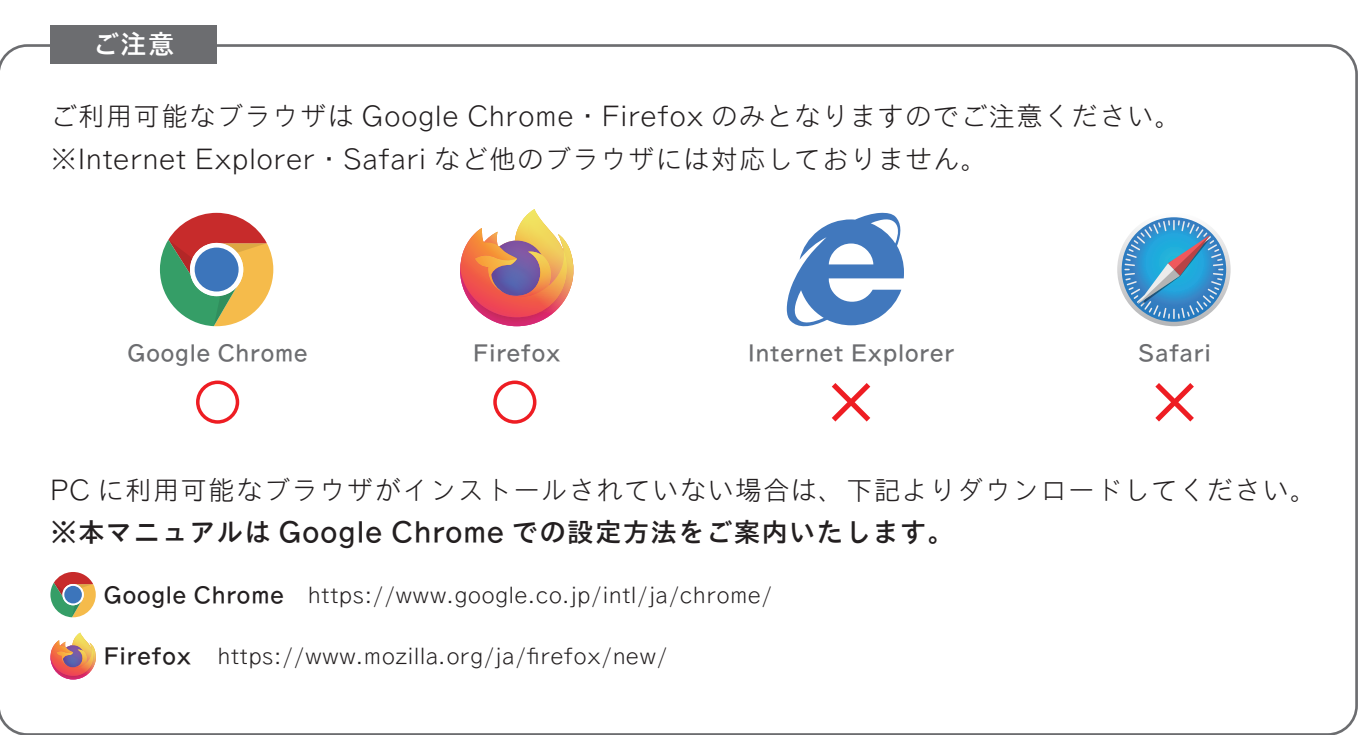

このフレーズがあれば、誰でもウォレットや資産を操作できるため、 メモをとって隠すなど、厳重に保管し、絶対に他人に漏らさないでください。 もし紛失しても、Metamask 及び CGG は復元及び再発行ができません。 紛失した場合、資産を取り戻せませんのでご注意ください。

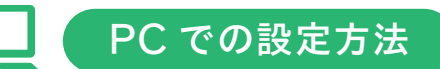

MetaMask のダウンロード

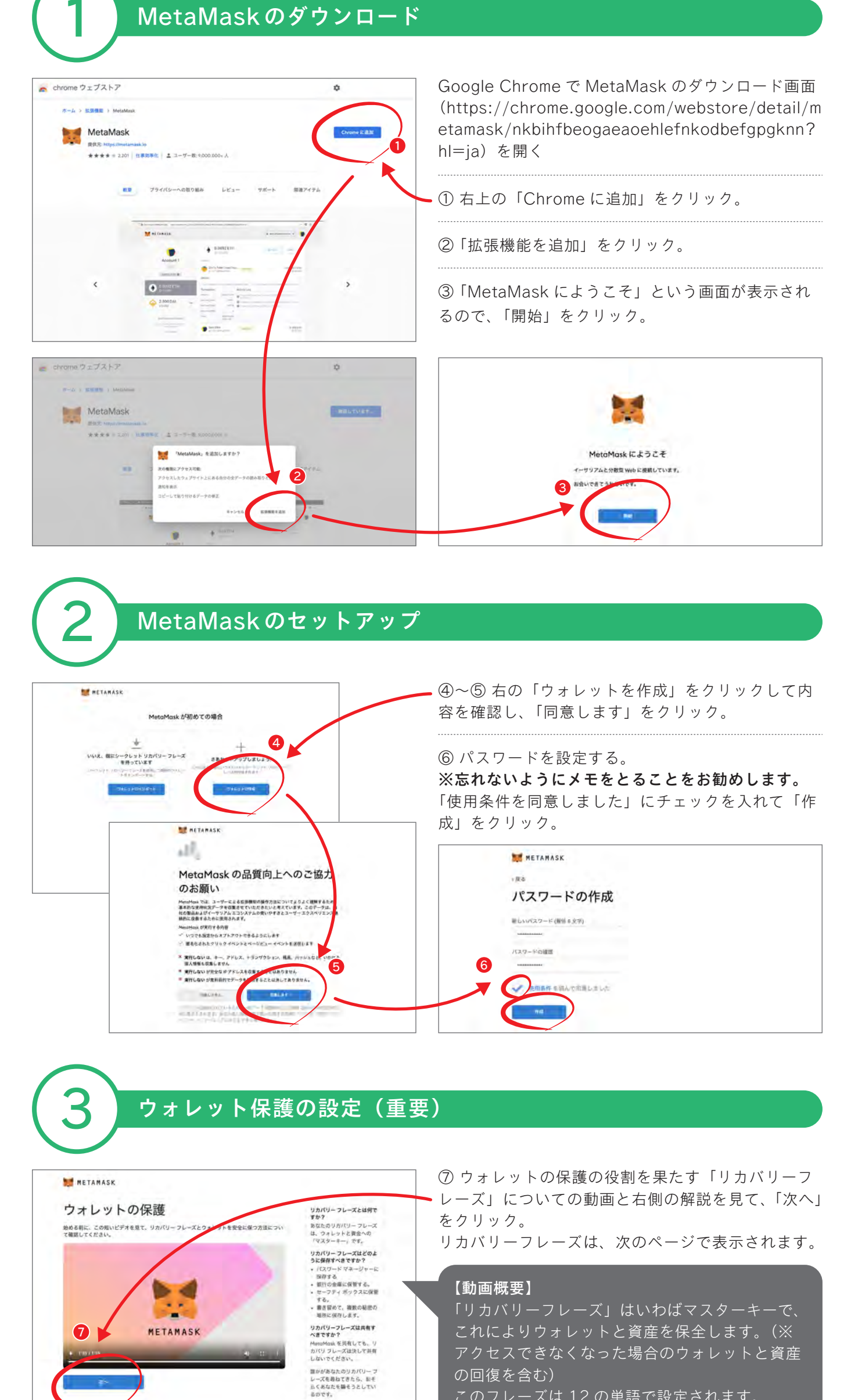

このフレーズは 12 の単語で設定されます。 ユーザー本人しか通知されないため、完全本人保 管です。

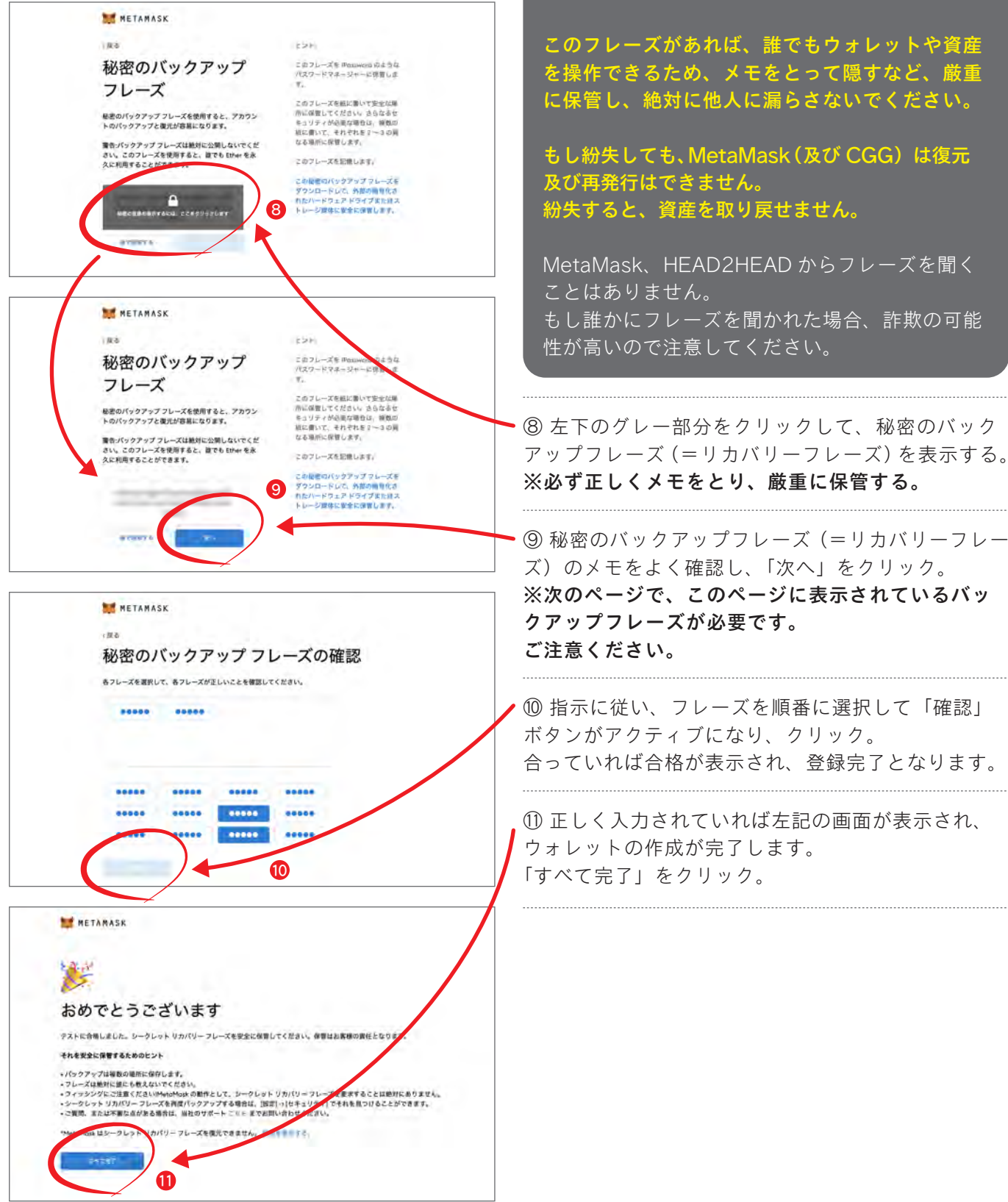